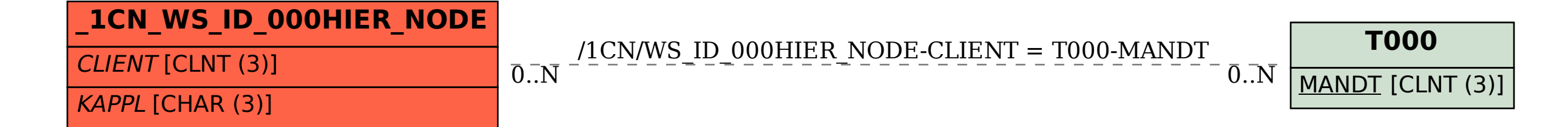

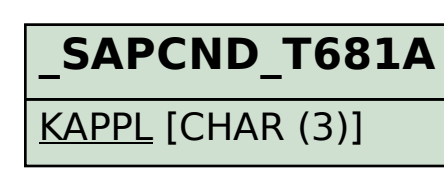

## SAP ABAP table /1CN/WS\_ID\_000HIER\_NODE {Internal working set structure}